## **conf-amon - Demande #18000**

# **Agrégation : le mode fail-over ne fonctionne pas**

23/11/2016 10:40 - Karim Ayari

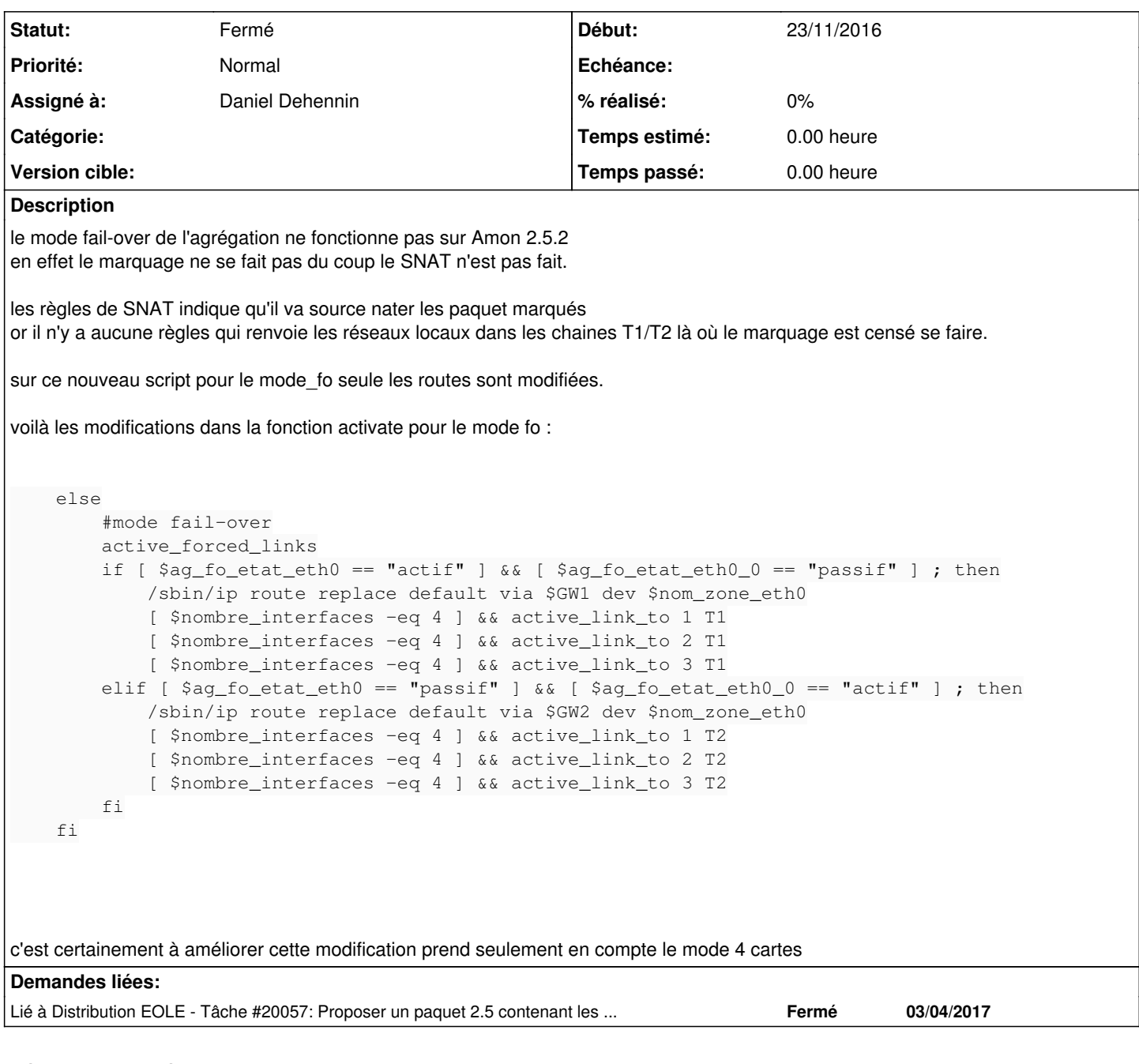

# **Révisions associées**

## **Révision 9e9885bd - 17/03/2017 16:55 - Karim Ayari**

mode-fo : ajout des règles pour le marquage des paquets pour le lien actif

Ref: #18000

#### **Révision 0ba3c993 - 05/04/2017 10:49 - Karim Ayari**

mode-fo : ajout des règles pour le marquage des paquets pour le lien actif

Ref: #18000

## **Historique**

## **#1 - 23/11/2016 11:07 - Gérald Schwartzmann**

*- Assigné à mis à Gérald Schwartzmann*

#### **#2 - 23/11/2016 11:09 - Gérald Schwartzmann**

*- Assigné à Gérald Schwartzmann supprimé*

### **#3 - 23/11/2016 11:11 - Karim Ayari**

pour info il va y avoir d'autre modifications. j'ouvrirai autant de demande que nécéssaire

## **#4 - 01/12/2016 14:07 - Daniel Dehennin**

*- Assigné à mis à Daniel Dehennin*

Karim Ayari a écrit :

pour info il va y avoir d'autre modifications. j'ouvrirai autant de demande que nécéssaire

Ne serait-il pas préférable de gérer les modifications avec Git ?

## **#5 - 01/12/2016 14:08 - Daniel Dehennin**

*- Projet changé de Distribution EOLE à conf-amon*

#### **#6 - 01/12/2016 17:26 - Karim Ayari**

autre problème avec ce mode, en cas de bascule sur le lien passif les règles de translations ne sont pas basculées.

#### **#7 - 26/01/2017 16:56 - Daniel Dehennin**

*- Statut changé de Nouveau à Fermé*

Je t'ai ajouté comme développeur extérieur sur [conf-amon](https://dev-eole.ac-dijon.fr/projects/conf-amon).

## **#8 - 03/04/2017 14:26 - Joël Cuissinat**

*- Lié à Tâche #20057: Proposer un paquet 2.5 contenant les modifications réalisées sur les scripts d'agrégation ajouté*